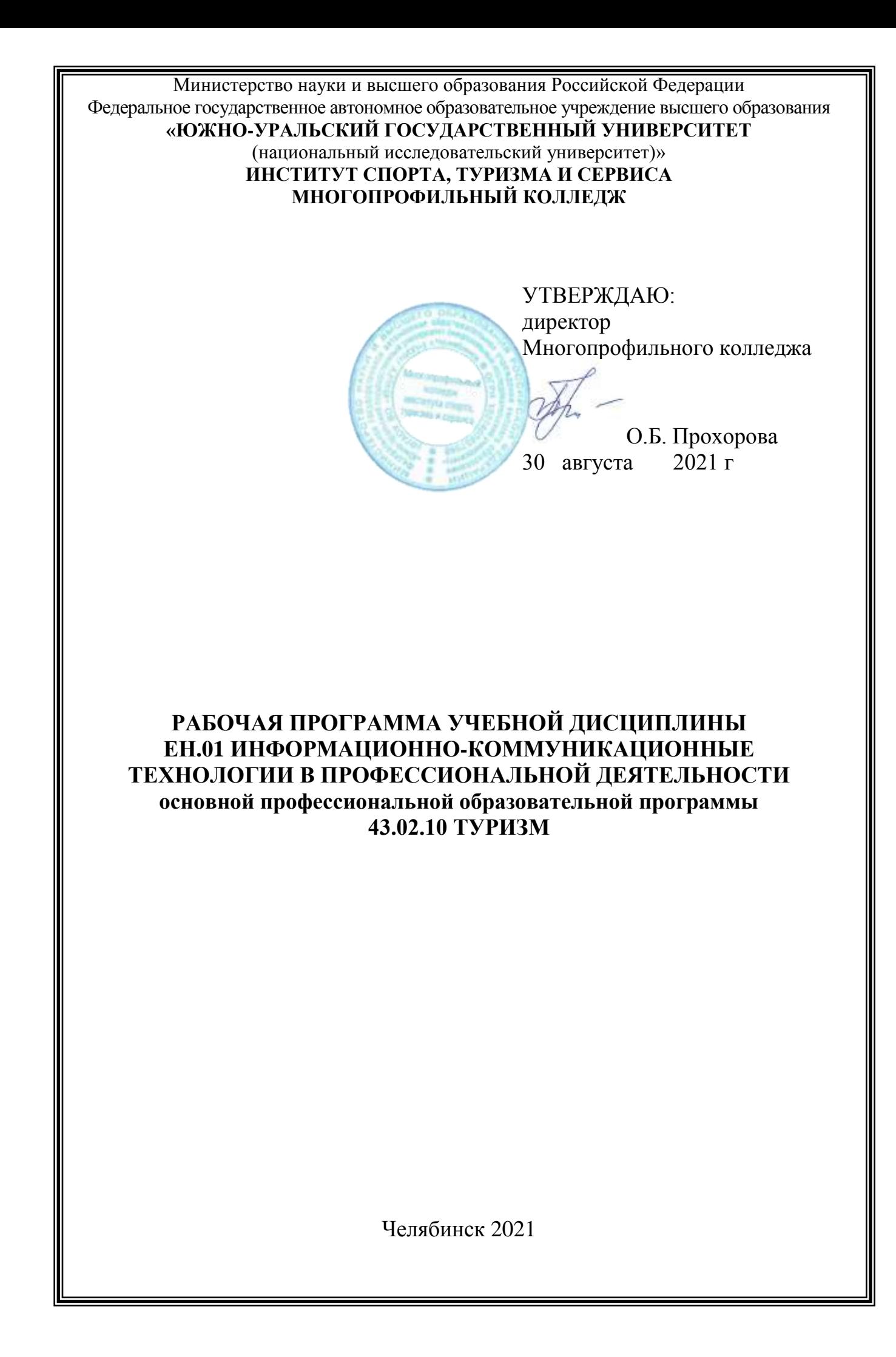

Рабочая программа учебной дисциплины ЕН.01 «Информационнокоммуникационные технологии в профессиональной деятельности» основной профессиональной образовательной программы 43.02.10 Туризм рассмотрена и одобрена на заседании Педагогического совета № 1, протокол № 1 от «27» августа 2021 г.

СОГЛАСОВАНО: Зам. директора по НМР

И.Н. Романенко « 27 » августа 2021 г. Специалист по УМР

О.А. Швецова « 27 » августа 2021 г.

Разработчик: Смолин А.В. – преподаватель Многопрофильного колледжа

Рабочая программа учебной дисциплины ЕН.01 «Информационнокоммуникационные технологии в профессиональной деятельности» разработана в соответствии с требованиями Федерального государственного образовательного стандарта (далее – ФГОС) по специальности среднего профессионального образования (далее СПО) 43.02.10 Туризм.

# **1 ПАСПОРТ РАБОЧЕЙ ПРОГРАММЫ УЧЕБНОЙ ДИСЦИПЛИНЫ**

## **1.1 Область применения рабочей программы**

Рабочая программа учебной дисциплины является частью основной профессиональной образовательной программы в соответствии с ФГОС по специальности СПО **43.02.10 Туризм**.

Рабочая программа учебной дисциплины «Информационно-коммуникационные технологии в профессиональной деятельности» предназначена для изучения в профессиональных образовательных организациях при подготовке специалистов среднего звена по специальности **43.02.10 Туризм**.

#### **1.2 Место учебной дисциплины в структуре основной профессиональной образовательной программы**

Согласно учебному плану ППССЗ по специальности **43.02.10 Туризм** учебная дисциплина относится к дисциплинам математического и общего естественнонаучного учебного цикла.

### **1.3 Цели и задачи учебной дисциплины – требования к результатам освоения дисциплины**

В результате освоения учебной дисциплины обучающийся должен

**уметь:**

работать в операционной системе;

работать с текстовым редактором;

работать с электронными таблицами;

 использовать сетевые программные и технические средства в профессиональной деятельности;

 выполнять работу с программными средствами повышения информационной безопасности;

работать с профессионально ориентированным программным обеспечением;

 пользоваться средствами связи и техническими средствами, применяемыми для создания, обработки и хранения документов;

 осуществлять документационное обеспечение профессиональной деятельности с использованием информационно-коммуникационных технологий; **знать:**

общие принципы работы с оболочками разных операционных систем;

 правила и методы подготовки, сохранения и редактирования текстовых документов в разных текстовых редакторах;

 общие принципы использования стандартных функций при вычислениях, способы представления результатов в обычном и графическом виде;

 методы поиска необходимой информации, правила пользования основными службами глобальных сетей;

 общий подход к организации размещения, обработки, поиска, хранения и передачи информации, защиты информации от несанкционированного доступа;

 общие принципы работы с различными системами бронирования и резервирования;

- правила использования оргтехники и основных средств связи;
- стандартное программное обеспечение делопроизводства.

**развить способности, необходимые для формирования общих компетенций** (далее ОК):

ОК 1. Понимать сущность и социальную значимость своей будущей профессии, проявлять к ней устойчивый интерес.

ОК 2. Организовывать собственную деятельность, выбирать типовые методы и способы выполнения профессиональных задач, оценивать их эффективность и качество.

ОК 3. Принимать решения в стандартных и нестандартных ситуациях и нести за них ответственность.

ОК 4. Осуществлять поиск и использование информации, необходимой для эффективного выполнения профессиональных задач, профессионального и личностного развития.

ОК 5. Использовать информационно-коммуникационные технологии в профессиональной деятельности.

ОК 6. Работать в коллективе и команде, эффективно общаться с коллегами, руководством, потребителями.

ОК 7. Брать на себя ответственность за работу членов команды (подчиненных), результат выполнения заданий.

ОК 8. Самостоятельно определять задачи профессионального и личностного развития, заниматься самообразованием, осознанно планировать повышение квалификации.

ОК 9. Ориентироваться в условиях частой смены технологий в профессиональной деятельности.

#### **развить способности, необходимые для формирования профессиональных компетенций** (далее ПК):

ПК 1.1. Выявлять и анализировать запросы потребителя и возможности их реализации.

ПК 1.2. Информировать потребителя о туристских продуктах.

ПК 1.3. Взаимодействовать с туроператором по реализации и продвижению туристского продукта.

ПК 1.4. Рассчитывать стоимость турпакета в соответствии с заявкой потребителя.

ПК 1.5. Оформлять турпакет (турпутевки, ваучеры, страховые полисы).

ПК 1.6. Выполнять работу по оказанию визовой поддержки потребителю.

ПК 2.1. Контролировать готовность группы, оборудования и транспортных, средств к выходу на маршрут.

ПК 3.1. Проводить маркетинговые исследования рынка туристских услуг с целью формирования востребованного туристского продукта.

ПК 3.2. Формировать туристский продукт.

ПК 3.3. Рассчитывать стоимость туристского продукта.

ПК 3.4. Взаимодействовать с турагентами по реализации и продвижению туристского продукта.

ПК 4.1. Планировать деятельность подразделения.

ПК 4.2. Организовывать и контролировать деятельность подчиненных.

ПК 4.3. Оформлять отчетно-планирующую документацию.

# **2 СТРУКТУРА И СОДЕРЖАНИЕ УЧЕБНОЙ ДИСЦИПЛИНЫ**

# **2.1 Объем учебной дисциплины и виды учебной работы**

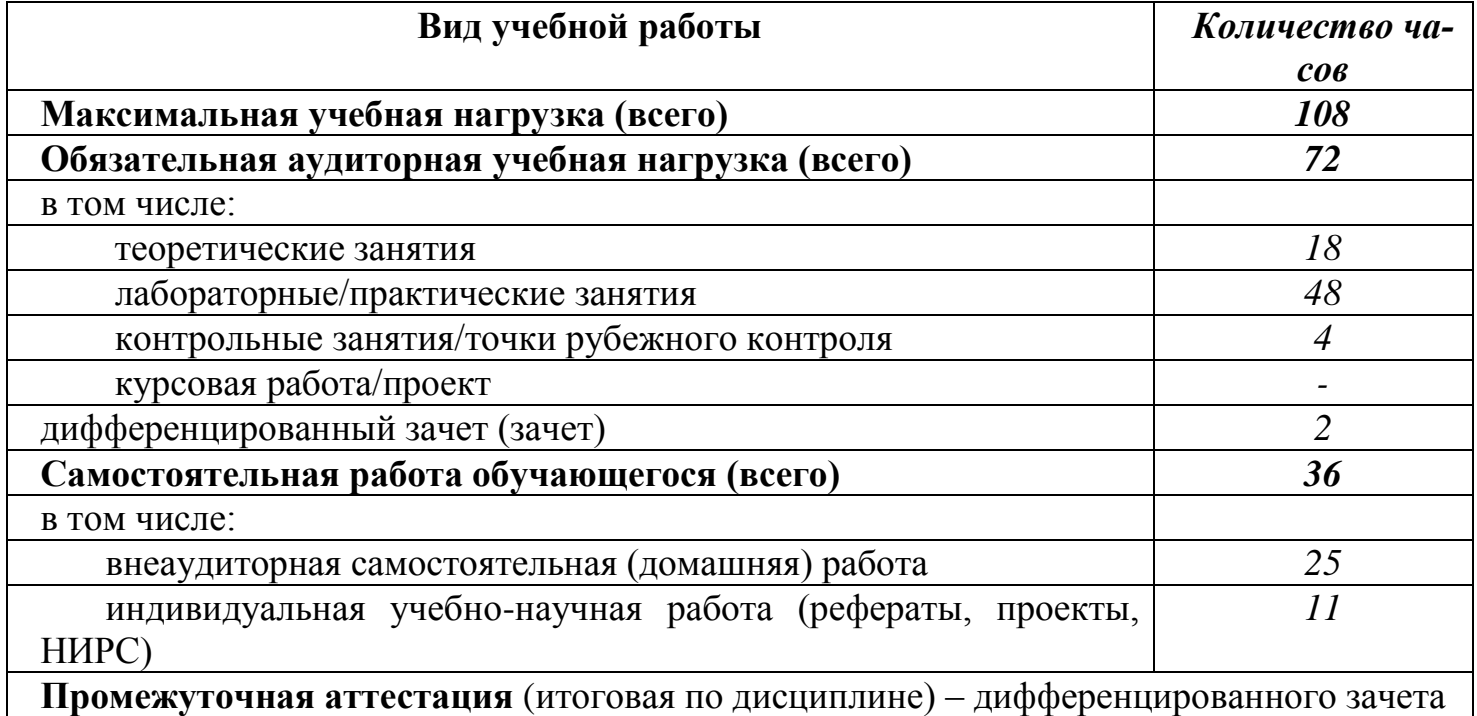

# **2.2 Тематический план**

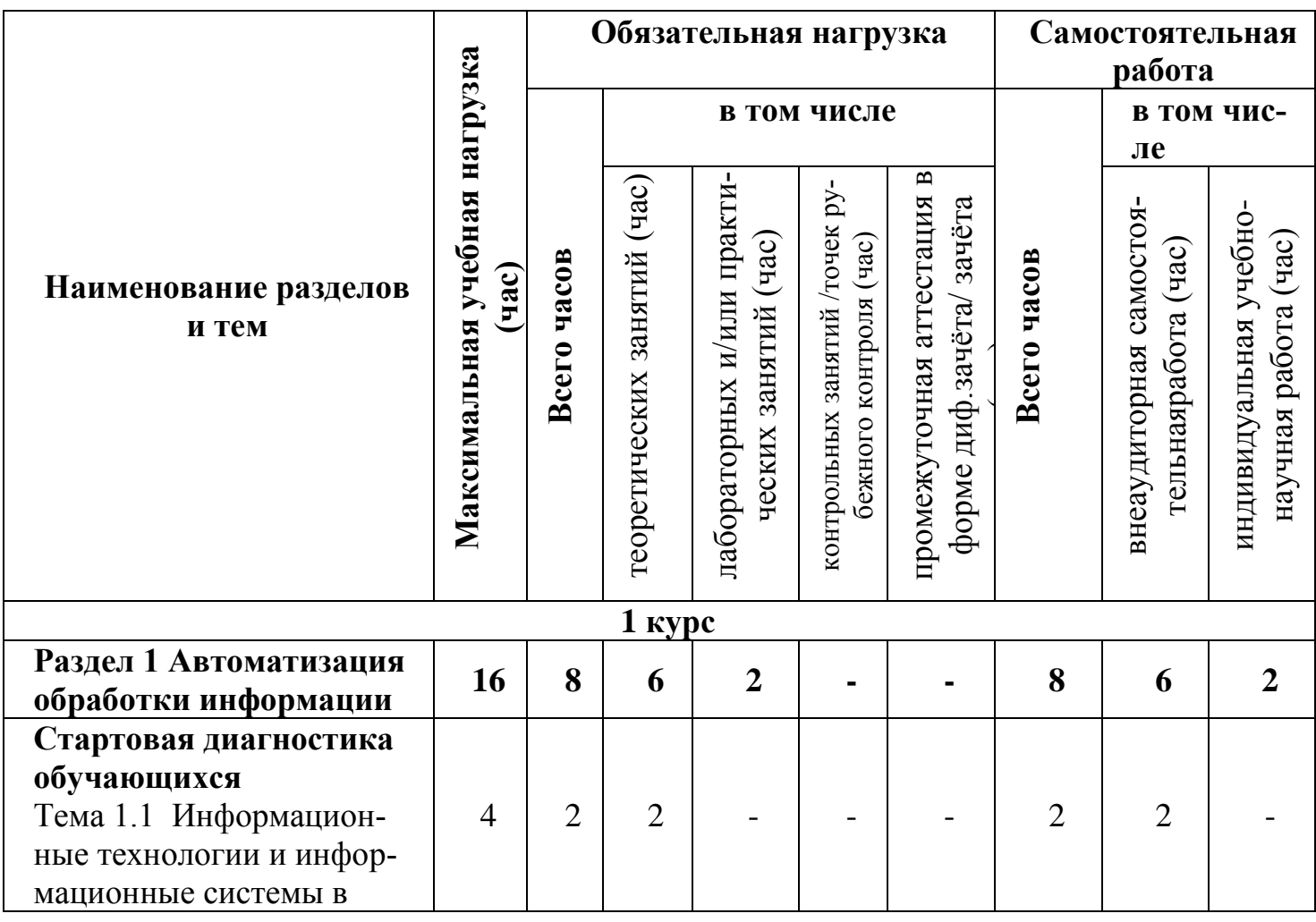

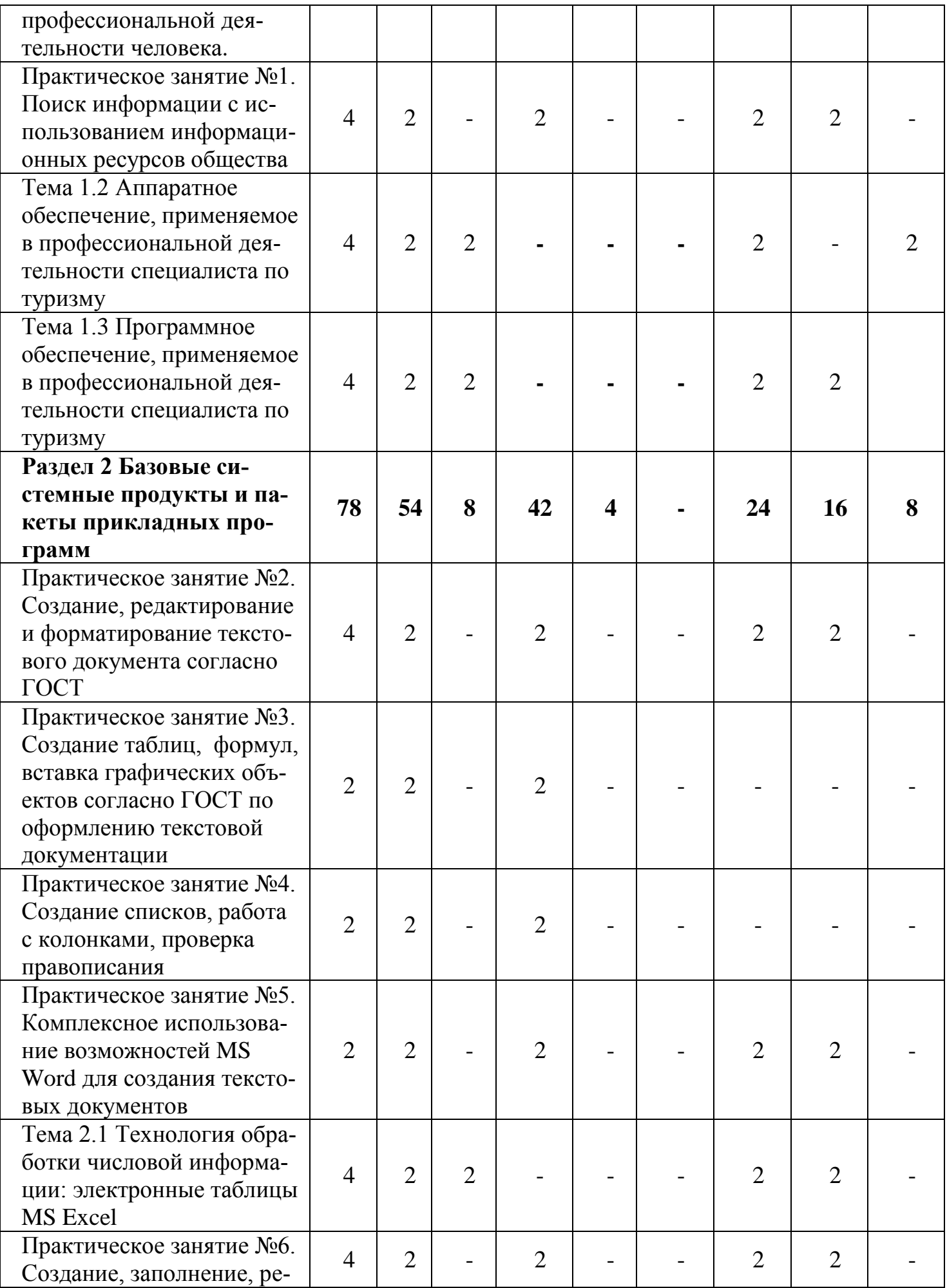

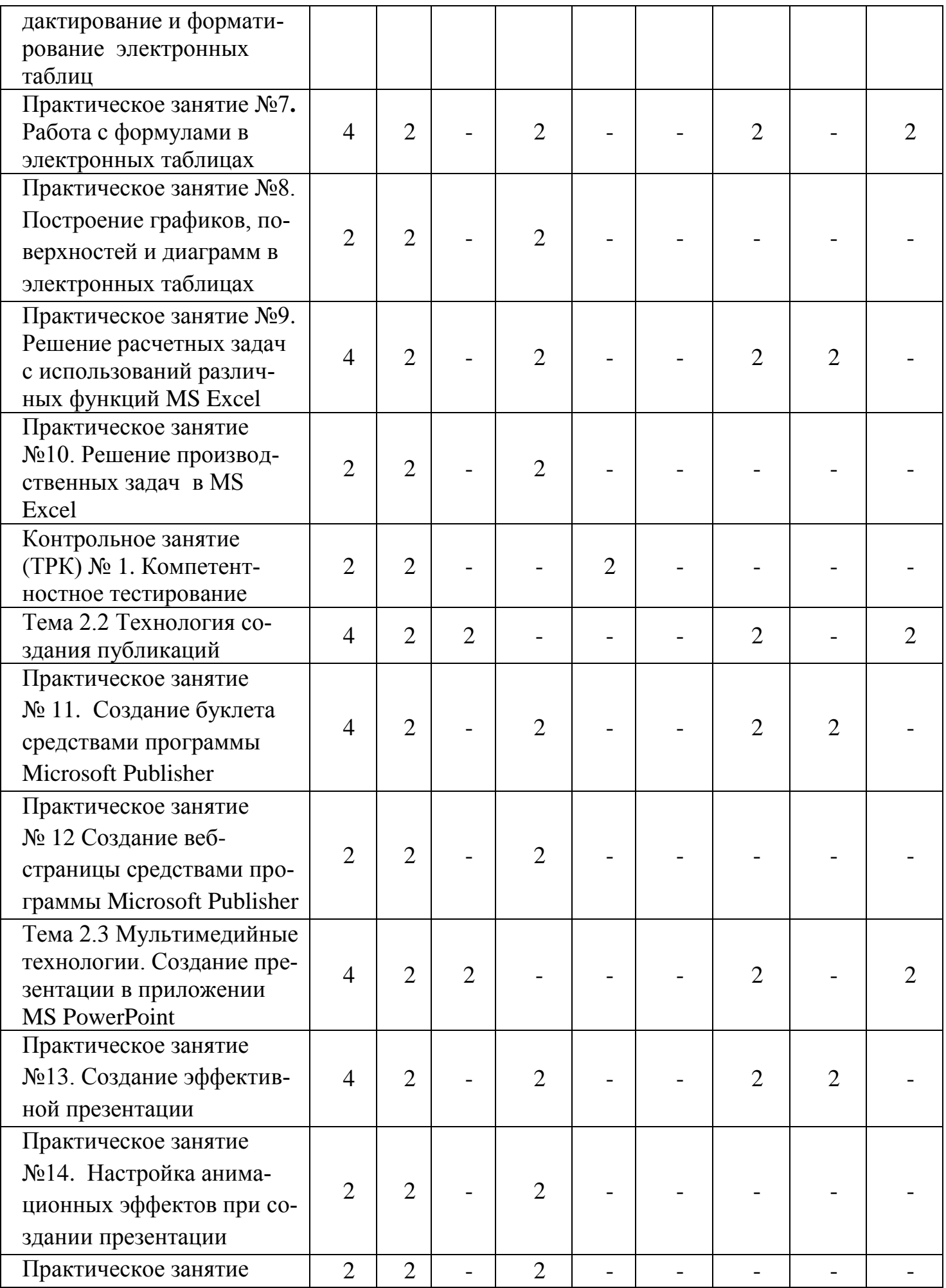

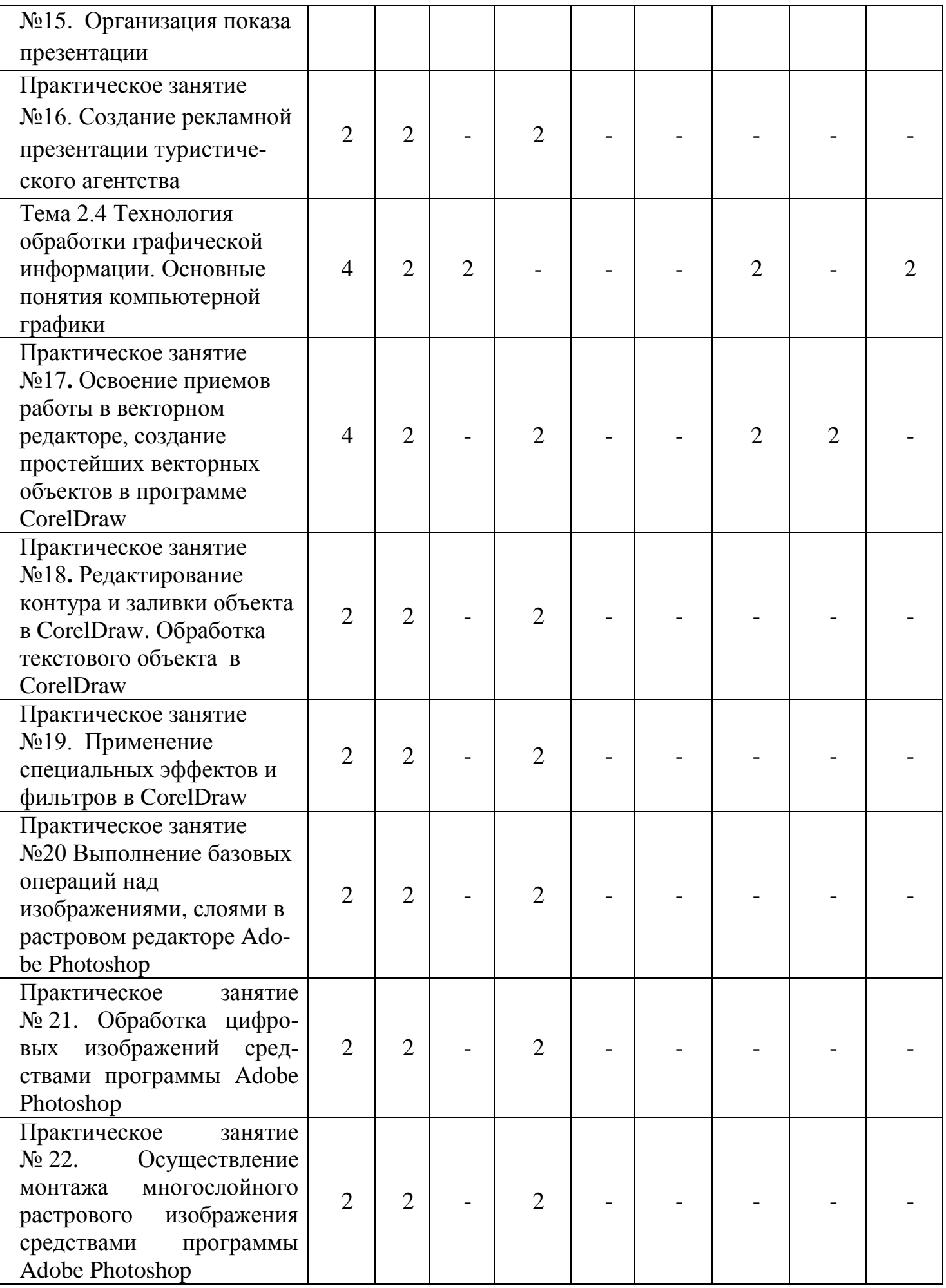

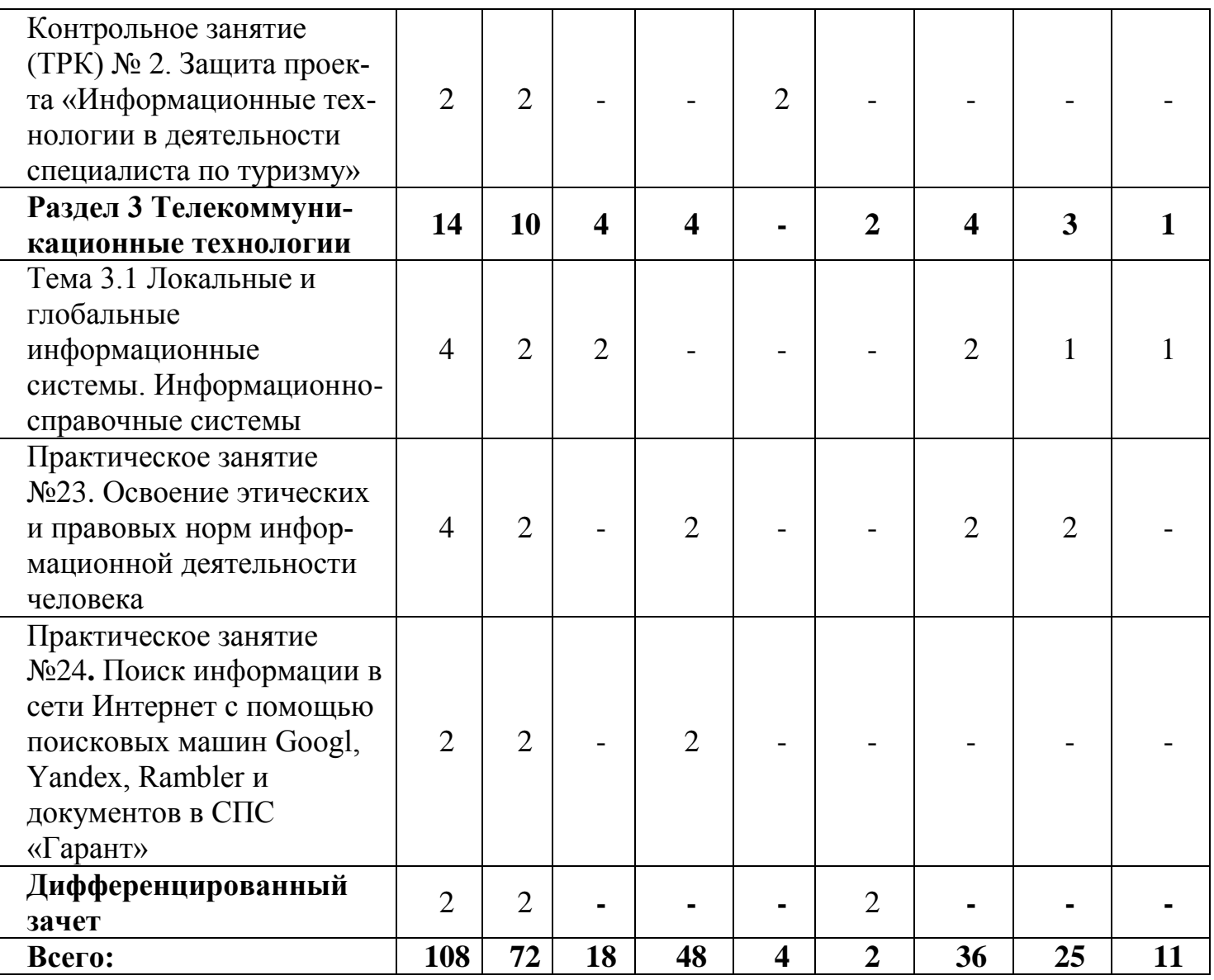

# **3 УСЛОВИЯ РЕАЛИЗАЦИИ УЧЕБНОЙ ДИСЦИПЛИНЫ**

# **3.1 Требования к минимальному материально-техническому обеспечению**

Реализация учебной дисциплины требует наличия Лаборатории «Информационнокоммуникационных технологий».

Основное оборудование, компьютерная техника, установленное программное обеспечение, обеспечивающее проведение всех видов занятий:

Проектор, Компьютер, Выход в Интернет, Программное обеспечение: Windows7, MSOffice, Photoshop CorelDraw 7-Zip. Наглядные средства обучения: дидактический материал, средства контроля

#### **3.2 Учебно-методическое и информационное обеспечение дисциплины**

#### Основная литература

1. Новожилов, О. П. Информатика : учебник для среднего профессионального образования / О. П. Новожилов. — 3-е изд., перераб. и доп. — Москва : Издательство Юрайт, 2019. — 620 с. — (Профессиональное образование). — ISBN 978-5-9916-8730-0. — Текст : электронный // ЭБС Юрайт [сайт]. — URL: https://urait.ru/bcode/427004

2. Советов, Б. Я. Информационные технологии : учебник для среднего профессионального образования / Б. Я. Советов, В. В. Цехановский. — 7-е изд., перераб. и доп. — Москва : Издательство Юрайт, 2020. — 327 с. — (Профессиональное образование). — ISBN 978-5-534-06399-8. — Текст : электронный // ЭБС Юрайт [сайт]. — URL:http://www.biblio-online.ru/bcode/450686

Дополнительная литература

1. Информатика для гуманитариев : учебник и практикум для среднего профессионального образования / Г. Е. Кедрова [и др.] ; под редакцией Г. Е. Кедровой. — Москва : Издательство Юрайт, 2020. — 439 с. — (Профессиональное образование). — ISBN 978-5- 534-10244-4. — Текст : электронный // ЭБС Юрайт [сайт]. — URL:http://www.biblioonline.ru/bcode/456496.

## **4 КОНТРОЛЬ И ОЦЕНКА РЕЗУЛЬТАТОВ ОСВОЕНИЯ УЧЕБНОЙ ДИСЦИПЛИНЫ**

#### **4.1 Формы и методы контроля и оценки результатов обучения**

Результаты обучения раскрываются через усвоенные знания, приобретенные обучающимися умения, сформированные компетенции. Результаты обучения соотнесены со знаниями и умениями рабочей программы по дисциплине и ФГОС по специальности. Для контроля и оценки результатов обучения выбраны формы и методы с учетом специфики обучения по программе данной дисциплины.

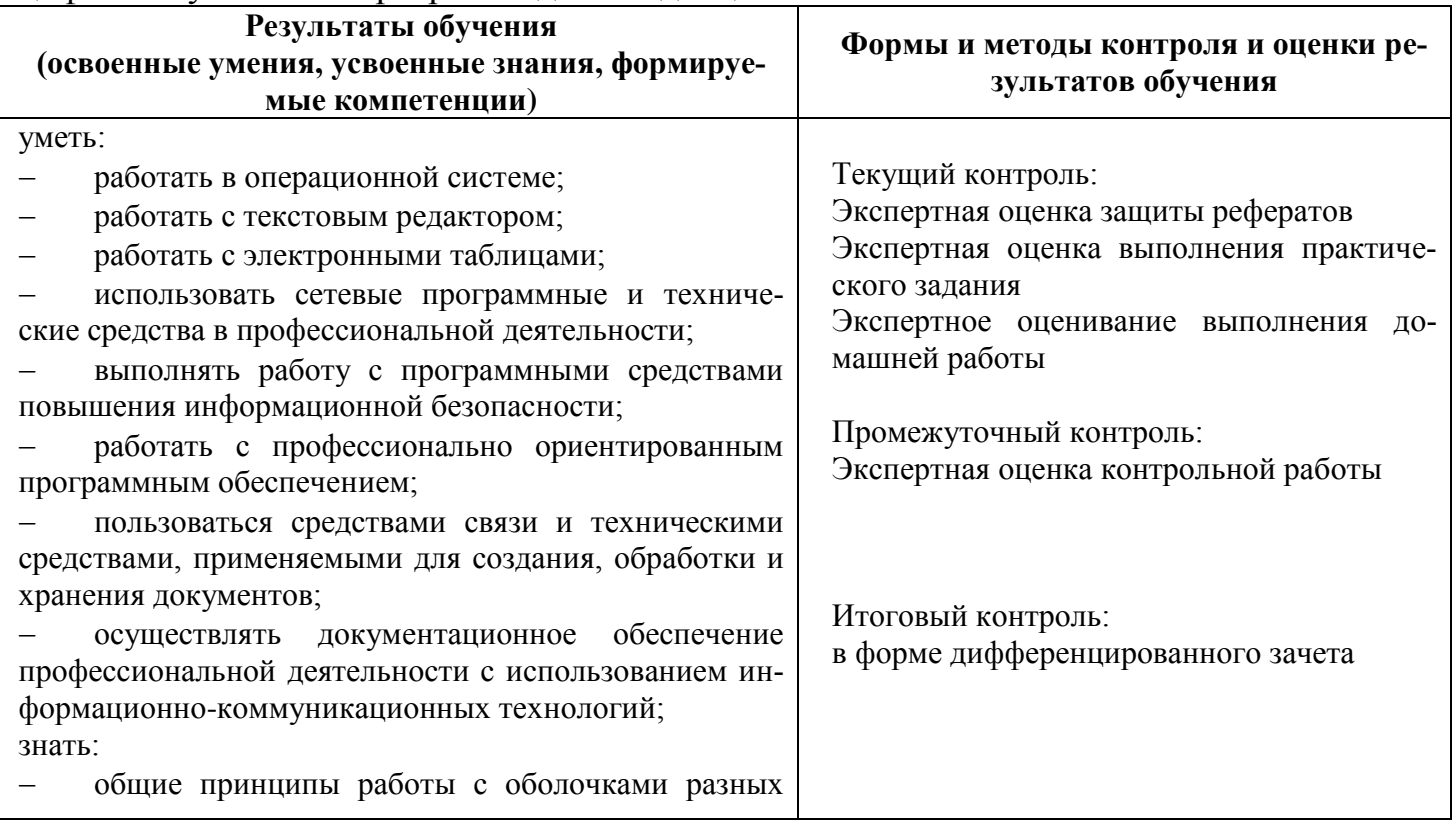

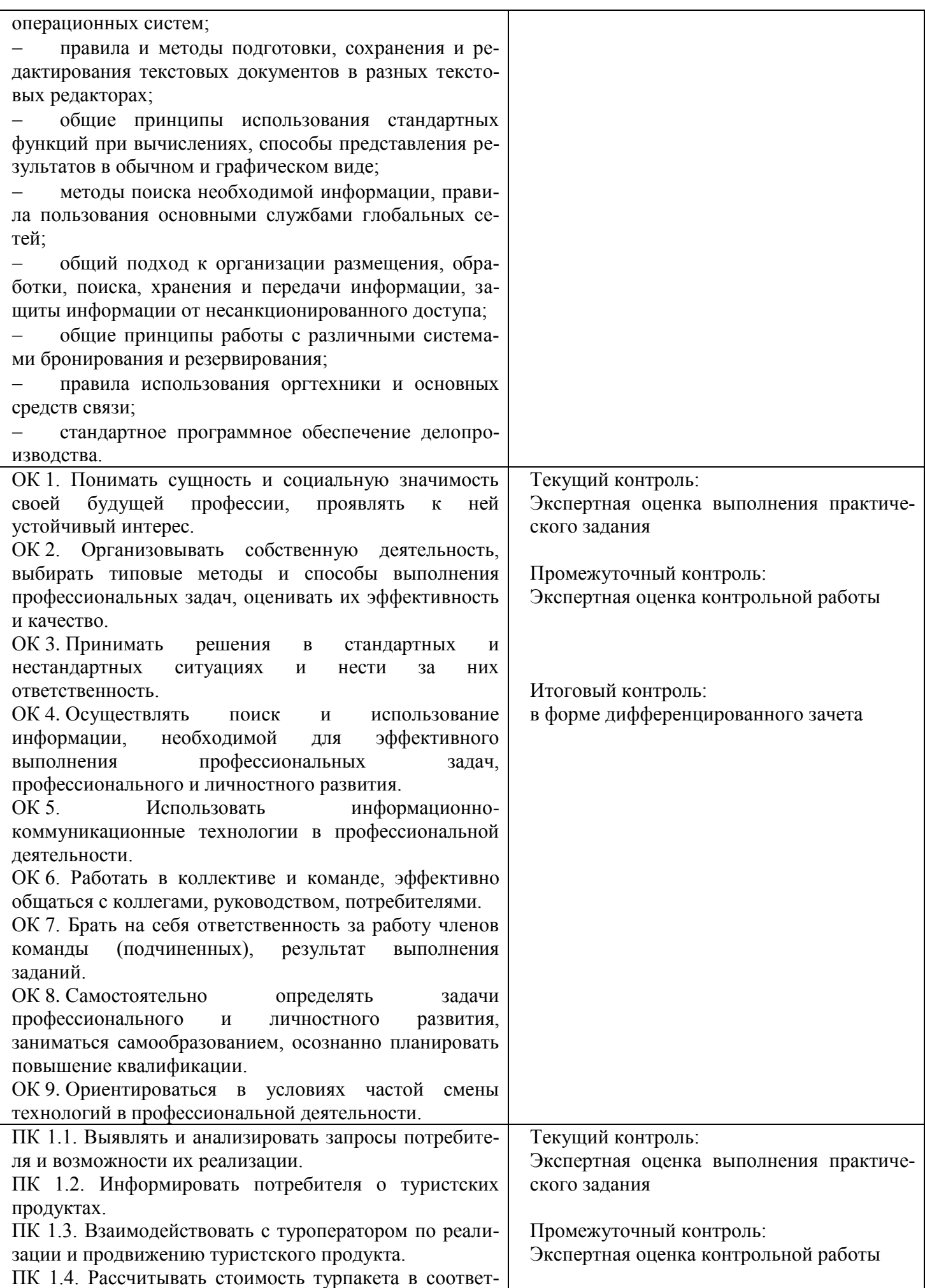

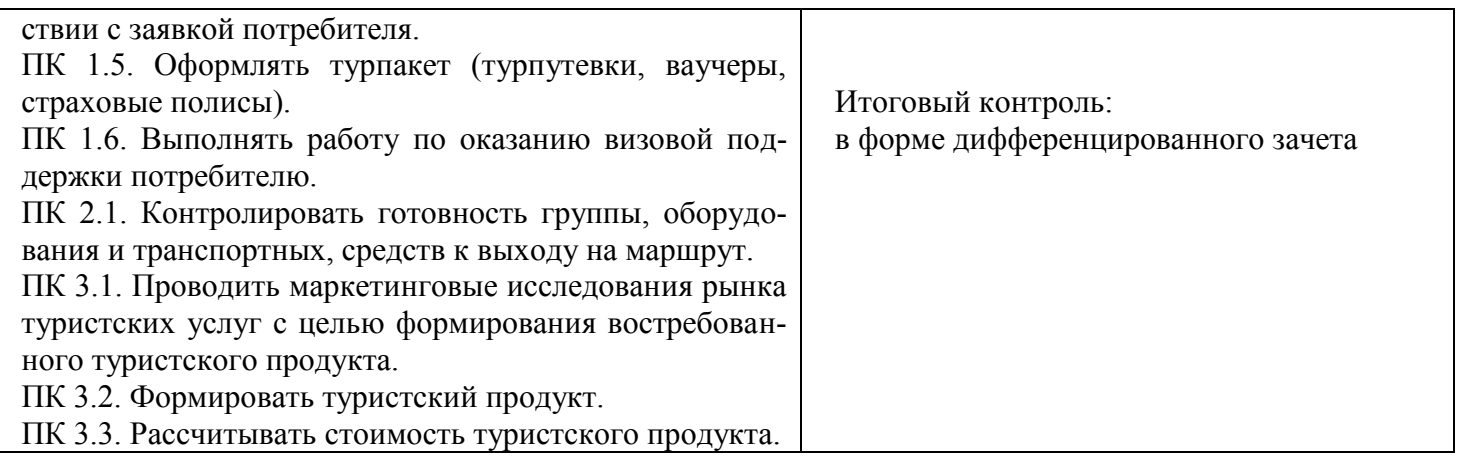

#### **4.2. Критерии оценки**

#### **Критерии оценки реферата:**

«5» выставляется, если работа сдана в указанные сроки, обозначена проблема и обоснована её актуальность, сделан краткий анализ различных точек зрения на рассматриваемую проблему, логично изложена собственная позиция, сформулированы выводы, раскрыта тема работы, выдержан объем, соблюдены требования к внешнему оформлению;

«4» выставляется, если: - работа сдана в неуказанные сроки, обозначена проблема и обоснована её актуальность, сделан краткий анализ различных точек зрения на рассматриваемую проблему, логично изложена собственная позиция, сформулированы выводы, раскрыта тема работы, выдержан объем, соблюдены требования к внешнему оформлению;

«3» выставляется, если основные требования к реферату выполнены, но при этом допущены недочеты, например: имеются неточности в изложении материала, отсутствует логическая последовательность в суждениях, объем работы выдержан более чем на 50%, имеются упущения в оформлении;

«2» выставляется, если тема не раскрыта, обнаруживается существенное непонимание проблемы, допущены грубейшие ошибки в оформление работы или студентом не представлена работа.

#### **Критерии оценки теста:**

85-100% - «отлично» 70-84% - «хорошо» 51-69% - «удовлетворительно» менее 50% - «неудовлетворительно»

## **Критерии оценки практической работы:**

Оценка 5 – работа выполнена в полном объеме, верно

Оценка 4 –работа выполнена в полном объеме, допущена неточность

Оценка 3 –работа выполнена в полном объеме, допущена 1 ошибка

Оценка 2 – работа выполнена в полном объеме, допущена более 2 ошибок или не выполнена

#### **Критерии оценки практических навыков:**

Оценка «отлично» ставится в том случае, если студент:

- свободно применяет полученные знания при выполнении практических заданий;

- выполнил работу в полном объеме с соблюдением необходимой последовательности действий;

- в письменном отчете по работе правильно и аккуратно выполнены все записи;

- при ответах на контрольные вопросы правильно понимает их сущность, дает точное определение и истолкование основных понятий, использует специальную терминологию дисциплины, не затрудняется при ответах на видоизмененные вопросы, сопровождает ответ примерами.

Оценка «хорошо» ставится, если:

- выполнены требования к оценке «отлично», но допущены  $2-3$  недочета при выполнении практических заданий и студент может их исправить самостоятельно или при небольшой помощи преподавателя;

- в письменном отчете по работе делает незначительные ошибки;

- при ответах на контрольные вопросы не допускает серьезных ошибок, легко устраняет отдельные неточности, но затрудняется в применении знаний в новой ситуации, приведении примеров.

Оценка «удовлетворительно» ставится, если:

- практическая работа выполнена не полностью, но объем выполненной части позволяет получить правильные результаты и выводы;

- в ходе выполнения работы студент продемонстрировал слабые практические навыки, были допущены ошибки;

- студент умеет применять полученные знания при решении простых задач по готовому алгоритму;

- в письменном отчете по работе допущены ошибки;

- при ответах на контрольные вопросы правильно понимает их сущность, но в ответе имеются отдельные пробелы и при самостоятельном воспроизведении материала требует дополнительных и уточняющих вопросов преподавателя.

Оценка «неудовлетворительно» ставится, если:

- практическая работа выполнена не полностью и объем выполненной работы не позволяет сделать правильных выводов, у студента имеются лишь отдельные представления об изученном материале, большая часть материала не усвоена;

- в письменном отчете по работе допущены грубые ошибки, либо он вообще отсутствует;

- на контрольные вопросы студент не может дать ответов, так как не овладел основными знаниями и умениями в соответствии с требованиями программы.